# Technische Universität München WS 2005/2006 Fakultät für Informatik 11. Februar 2006 Prof. Dr. A. Knoll

# Lösungsvorschläge der Zwischenklausur zu Einführung in die Informatik I

### Aufgabe 1 Endliche Automaten und reguläre Ausdrücke (Lösungsvorschlag)

a) Endlicher, deterministischer Automat:

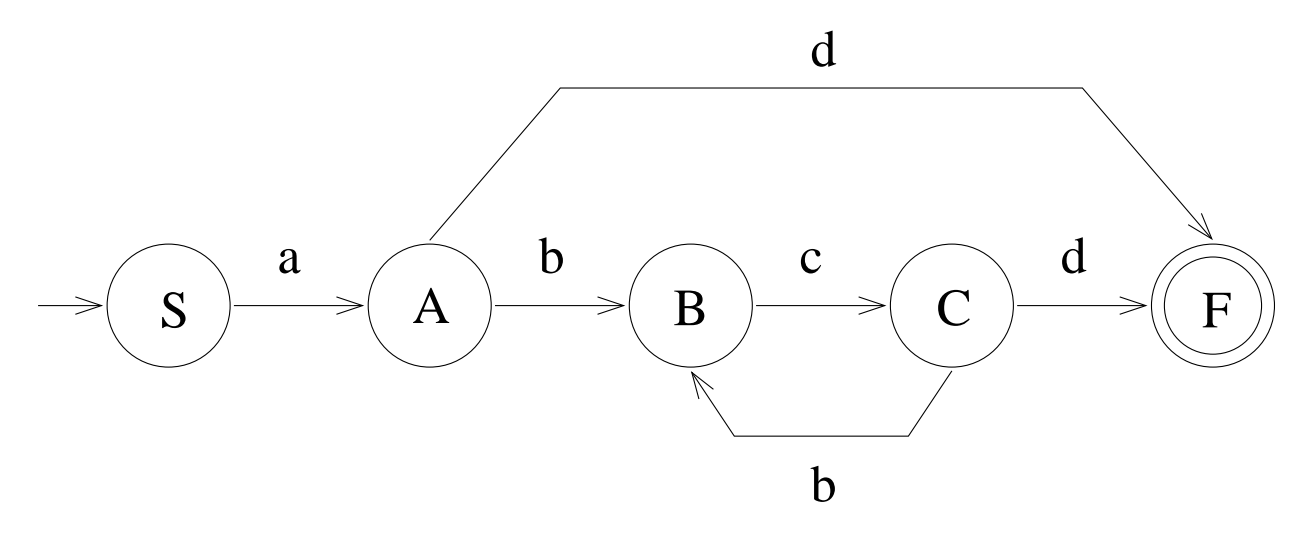

b) Regulärer Ausdruck:

$$
a\left(d\mid ((bc)^+d)\right)
$$

## Aufgabe 2 Dreifachbaum (Lösungsvorschlag)

a) type 'a triple  $T$ ree = Empty | Node of ('a \* 'a triple  $T$ ree \* ' a tripleTree  $*$  'a tripleTree);; b) let rec count tree = match tree with Empty  $\rightarrow 0$  $\vert$  Node(\_, a, b, c)  $\rightarrow$  1 + (count a) + (count b) + (count c ) ; ; let rec insert elem tree = match tree with Empty  $\rightarrow$  Node (elem, Empty, Empty, Empty)

```
| Node (n, a, b, c) when ((count a) \leq (count b) \&ca) \leq (count c)) \rightarrow Node(n, insert elem a, b, c)
  | Node (n, a, b, c) when ((count b) \leq (count a) \&( count)b) \leq (count c)) \rightarrow Node(n, a, insert elem b, c)
  | Node (n, a, b, c) when ((count c) \leq (count a) \&cc) \leq (count b)) \rightarrow Node(n, a, b, insert elem c)
  | \ \_ \rightarrow failwith "bad input"
; ;
let test = insert 1 Empty;;
let test = insert 2 test ::
let test = insert 3 test;;
let test = insert 4 test;;
let test = insert 5 test;;
let test = insert 6 test;;
```
### Aufgabe 3 Sortierte Menge in Java (Lösungsvorschlag)

Es müssen nur die Methoden add und union implementiert werden. Anbei wird ein vollständiges Programm plus die zugehörige Testumgebung gezeigt um das Verständnis zu erhöhen.

Hinweis: In der Methode union kann die erste While-Schleife auch weggelassen werden, da add keine doppelten Elemente einfügt.

```
public class Sorted Set {
    private SetElem first;
    public SortedSet() {
         first = null:}
    public void add ( Point p) {
         // adds a new SetElem with content p regarding the sortition
         if (first == null) {
              first = new SetElem(p);
         } else if (first.getContent(). compareTo(p) > 0 {
              / / i n s e r t el e m e nt a t f i r s t p o s i t i o n
              SetElem newElem = new SetElem (p);
              newElem. setNext (first);
              first = newElement:
         \} else {
              / / s i m p l e l i n e a r s e a r c h
              SetElem tmp = first;while (\text{tmp.getNext}) = \text{null}&& tmp. getNext (). getContent (). compareTo (p) \le 0 {
                  tmp = tmp \cdot getNext();
              }
              if (\text{tmp.getContent}().\text{compareTo}(p) == 0)/ / p i s a l r e a d y i n t h e s e t
```

```
return;
         }
         // p must been insert between tmp and tmp.getNext()
         SetElem newElem = new SetElem(p);
         newElem. setNext (tmp. getNext ());
        tmp.setNext(newElement);}
}
public SortedSet union (SortedSet s) {
    SetElem e1 = \text{this}. first:
    SetElem e^2 = s. first;
    Sorted Set result = new Sorted Set ();
    while ( e1 := null && e2 := null ) {
         if (e1.getContent(). compareTo(e2.getContent()) < 0 {
             / / e2 < e1
             result.add (e2.getContent);
             e2 = e2 \cdot getNext ();
         \} else {
             / / e2 >= e1
             result.add(e1.getContent());
             e1 = e1. getNext();
         }
    }
    // one of el or e2 is null
    while ( e1 \ \mid = \ null ) {
         result.add (e1.getContent ());e1 = e1. getNext();
    }
    while (e2 \neq \text{null}) {
         result.add(e2.getContent());
         e2 = e2 \cdot getNext();
    }
    return result;
}
/ / o nl y u s e d f o r t e s t i n g
public static void printSet (String a, SortedSet s) {
    System . out . print ("Content " + a +":");
    SetElem tmp = s . first ;while (\text{tmp} := null)System.out.print("" + tmp. getContent (). to String ());
        tmp = tmp . getNext();}
    System . out . println();
}
public static void main (String [] argv) {
    Sorted Set set 1 = new SortedSet ();
```

```
set 1. add (new Point (10));
         set 1. add (new Point (3));
         set 1. add(new Point(23));set 1. add (new Point (15));
         set 1. add (new Point (7));
         set 1. add (new Point (33));
         set 1. add (new Point (8));
         print Set ("set 1", set 1);
         Sorted Set set 2 = new SortedSet ();
         set 2. add (new Point (43));
         set 2. add (new Point (13));
         set 2. add (new Point (2));
         set 2. add (new Point (9));
         printSet("set2", set2);Sorted Set set 3 = set1. union (set 2);
         print Set ("set 1", set 1);
         printSet("set2", set2);print S et ( " s e t 3 " , s e t 3 ) ;
    }
}
public class SetElem {
    private Point content;
    private SetElem next;
    public SetElem (Point content) {
         this. content = content;
         this next = null:
    }
    public void setNext (SetElem s) {
         this . next = s;
    }
    public SetElem getNext() {
         return this.next;
    }
    public Point getContent () {
         return this.content;
    }
}
public class Point implements Comparable < Point > {
    private Integer x;
    public Point(Integer x) {
         this x = x;
    }
```

```
public Integer getValue () {
    return x;
}
public int compareTo (Point p) {
    return this . get Value (). compare To (p.getValue());
}
public String to String () {
    return getValue (). to String ();
}
```
### Aufgabe 4 Korrektheit (Lösungsvorschlag)

}

Der Beweis teilt sich in zwei Teile auf: Zuerst wird bewiesen, dass das Resultat der Funktion *addFirst*(*x*,*ls*) gleich der Länge der Liste *ls* ist, anschließend beweisen wir die Behauptung  $length(subseq(ls)) = 2^{length(ls)}$ .

• Z.z.: $length(addFirst(x, ls)) = length(ls)$ .

**Induktionsanfang:** Sei  $ls = []$ , dann gilt die Behauptung, den *length*(*addFirst*(*x*,  $[]$ )) =  $0 = length(||)$ 

**Induktionsschluß:** Sei  $Is' = l$  :: *rest* und die Behauptung gelte für die Liste *rest*. Dann gilt

$$
length(addFirst(x, l::rest)) = length((x::l)::addFirst(x, rest))
$$
  
= 1 + length(addFirst(x, rest))  
= 1 + length(rest)  
= length(ls')

•  $Z.z.: length(subseq(ls)) = 2^{length(ls)}.$ 

Induktionsanfang: Sei *ls* = [], dann gilt die Behauptung, denn

$$
length(subseq([\]]) = length([[]])
$$
  
= 2<sup>0</sup>  
= 2<sup>length([\]])</sup>

**Induktionsschluß:** Sei  $ls' = x :: ls$  und die Behauptung gelte für  $ls$ . Dann folgt:

$$
length(subseq(x::ls) = length(subseq(ls)@(addFirst(x,subseq(ls))))
$$
  
\n
$$
= length(subseq(ls)) + length(addFirst(x,subseq(ls)))
$$
  
\n
$$
= 2^{length(ls)} + length(subseq(ls))
$$
  
\n
$$
= 2^{length(ls)} + 2^{length(ls)}
$$
  
\n
$$
= 2^{length(ls)+1}
$$
  
\n
$$
= 2^{length(ls)+1}
$$
  
\n
$$
= 2^{length(ls) + 1}
$$

Aufgabe 5 Boolsche Terme, Kontextfreie Grammatiken, Kellerautomaten (Lösungsvorschlag)

a) Ableitungsbaum für *G*1:

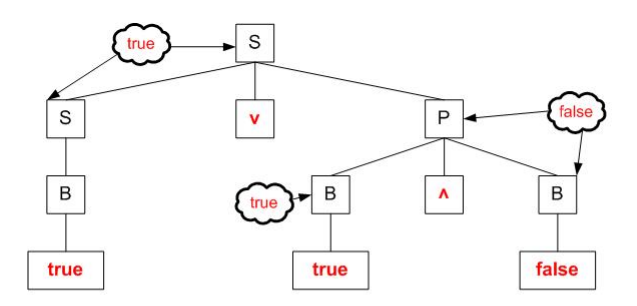

Ableitungsbaum für *G*2:

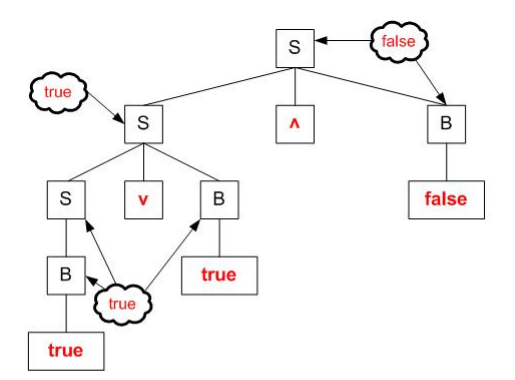

Auswertung: siehe Grafik

Beide Grammatiken beschreiben die Sprache der korrekten boolschen Terme, jedoch unterscheiden sie sich in der Auswertungsreihenfolge.  $G_2$  wertet die Terme strikt von links aus, während *G*<sup>1</sup> neben der Auswertung von links nach rechts noch die Bindung der Operatoren berücksichtigt (∧ bindet stärker als ∨).

b) Kellerautomat (*Q*,*q*0,Γ,*Z*0,*F*,δ):  $Q = \{q_0, q_{bool}, q_{left}, q_{right}, q_{op}, q_f\}$  $\Gamma = \{L, \perp\}$  $Z_0 = \perp$  $F = \{q_f\}$ δ :

$$
(q_0, b, \perp) \rightarrow (q_{bool}, \perp)
$$
  
\n
$$
(q_{op}, b, x) \rightarrow (q_{bool}, x)
$$
  
\n
$$
(q_{left}, b, x) \rightarrow (q_{bool}, x)
$$
  
\n
$$
(q_{bool}, o, x) \rightarrow (q_{op}, x)
$$
  
\n
$$
(q_{right}, o, x) \rightarrow (q_{op}, x)
$$

 $(q_0, (,\perp) \rightarrow (q_{left}, L)$  $(q_{op}, (x) \rightarrow (q_{left}, x)$  $(q_{left}, (.L) \rightarrow (q_{left}, LL)$  $(q_{bool},),L) \rightarrow (q_{right},\varepsilon)$  $(q_{right},),L) \rightarrow (q_{right},\varepsilon)$  $(q_{bool}, \varepsilon, \perp) \rightarrow (q_f, \perp)$  $(q_{right}, \varepsilon, \perp) \rightarrow (q_f, \perp)$ 

mit

 $b \in \{false, true\}, x \in \Gamma, o \in \{\wedge, \vee\}$ 

c) Zusätzliche Produktionsregeln: *P*1:

$$
\begin{array}{rcl}\nP & \to & P \land \neg(T) \mid B \land \neg(T) \mid \neg(T) \\
B & \to & \neg \text{ true } \mid \neg \text{ false}\n\end{array}
$$

### Aufgabe 6 Programmierung (Lösungsvorschlag)

```
let rec nthRow2Col n matrix = match matrix with
        | [ ] \rightarrow [ ]| el :: rest \rightarrow (nthRow2Col n rest) @ [nth n el]
; ;
let transpose matrix =let rec transposeN n matrix =
                 if (n > length matrix) then []else (transposeN (n+1) matrix) @ [(nthRow2Col n matrix)]
        in transposeN 1 matrix
```